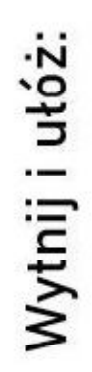

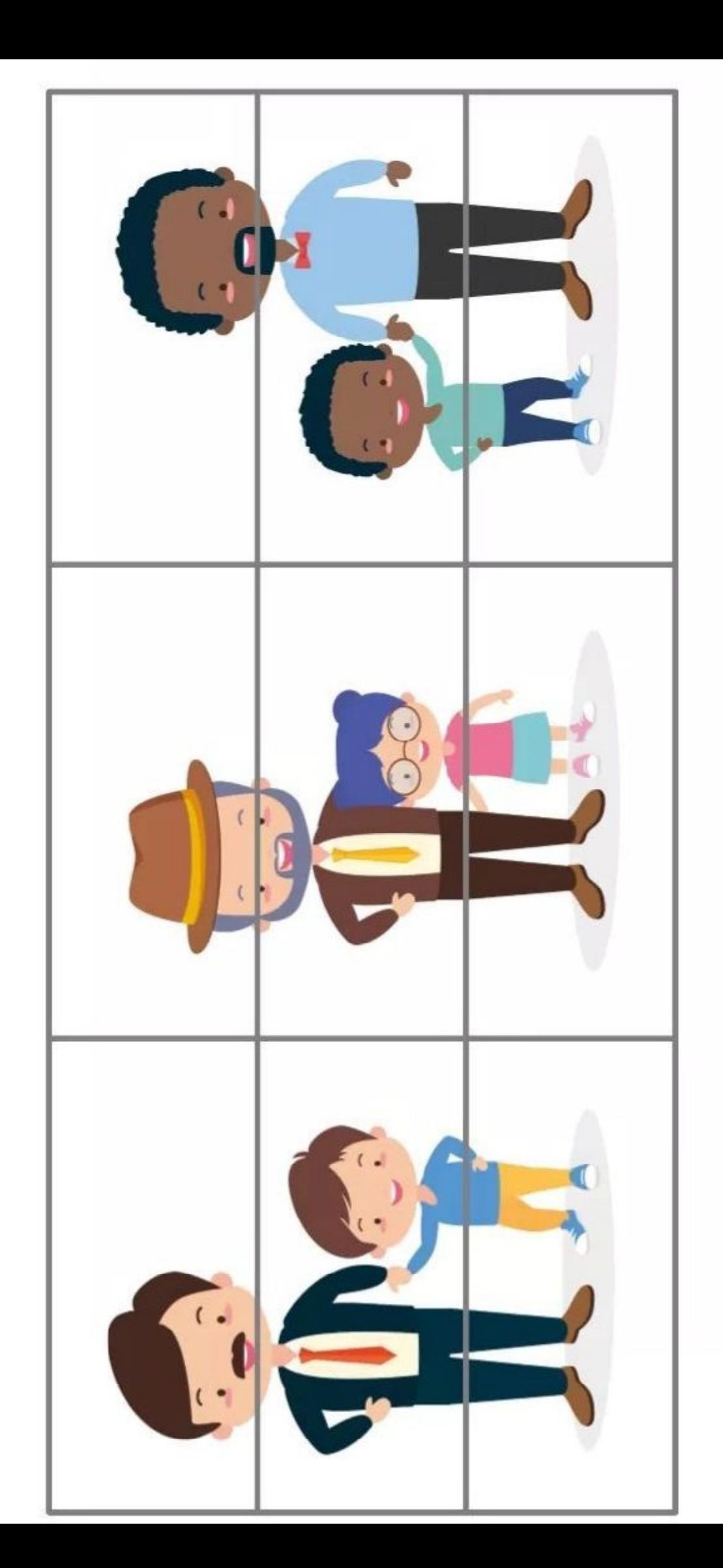

 $X$ 

## <u> Wykreslanka – Znajdż 8 cech taty.</u>

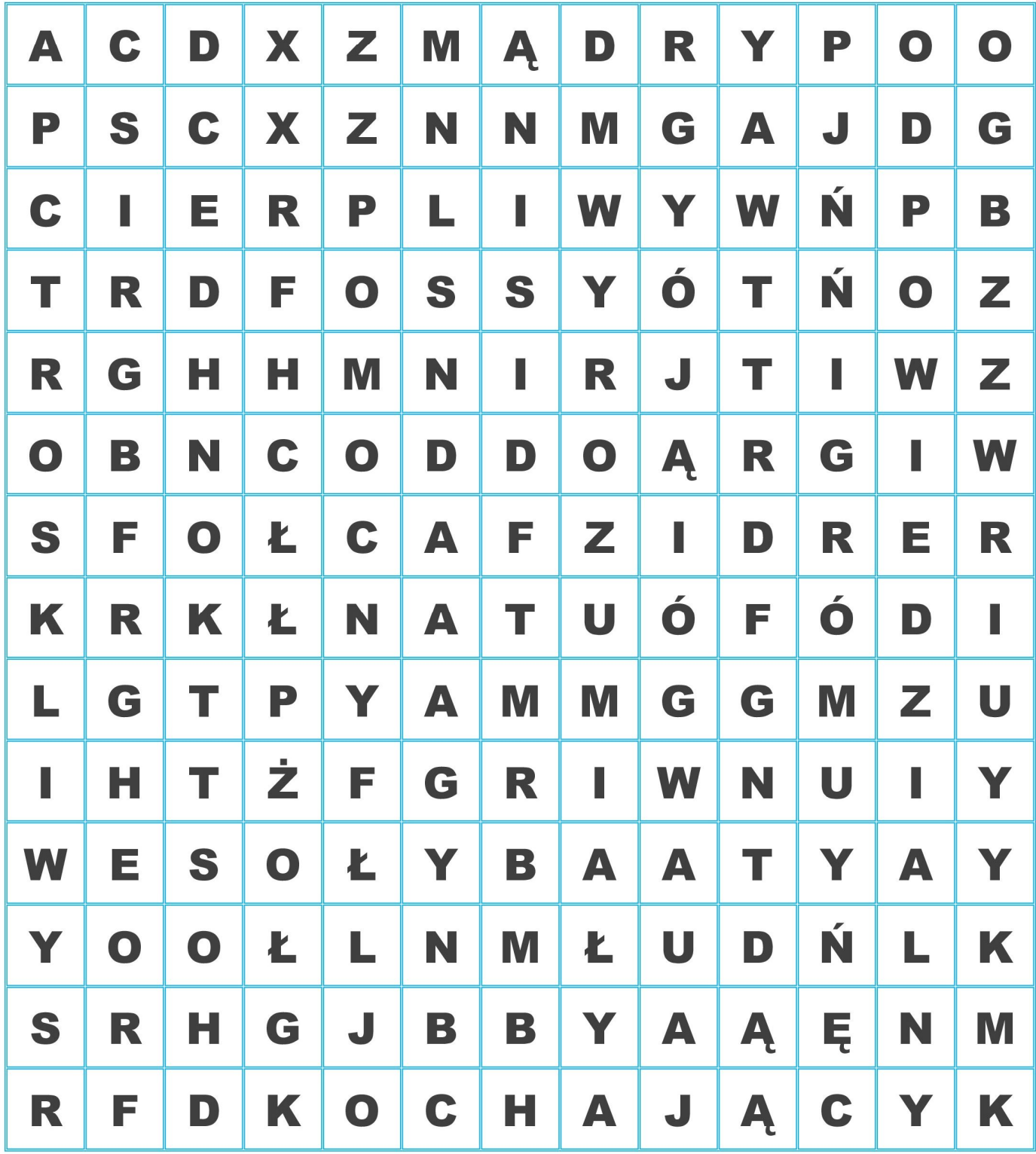

Troskliwy, pomocny, mądry, cierpliwy, wesoły, kochający, wyrozumiały, odpowiedzialny.

Pokoloruj obrazek.

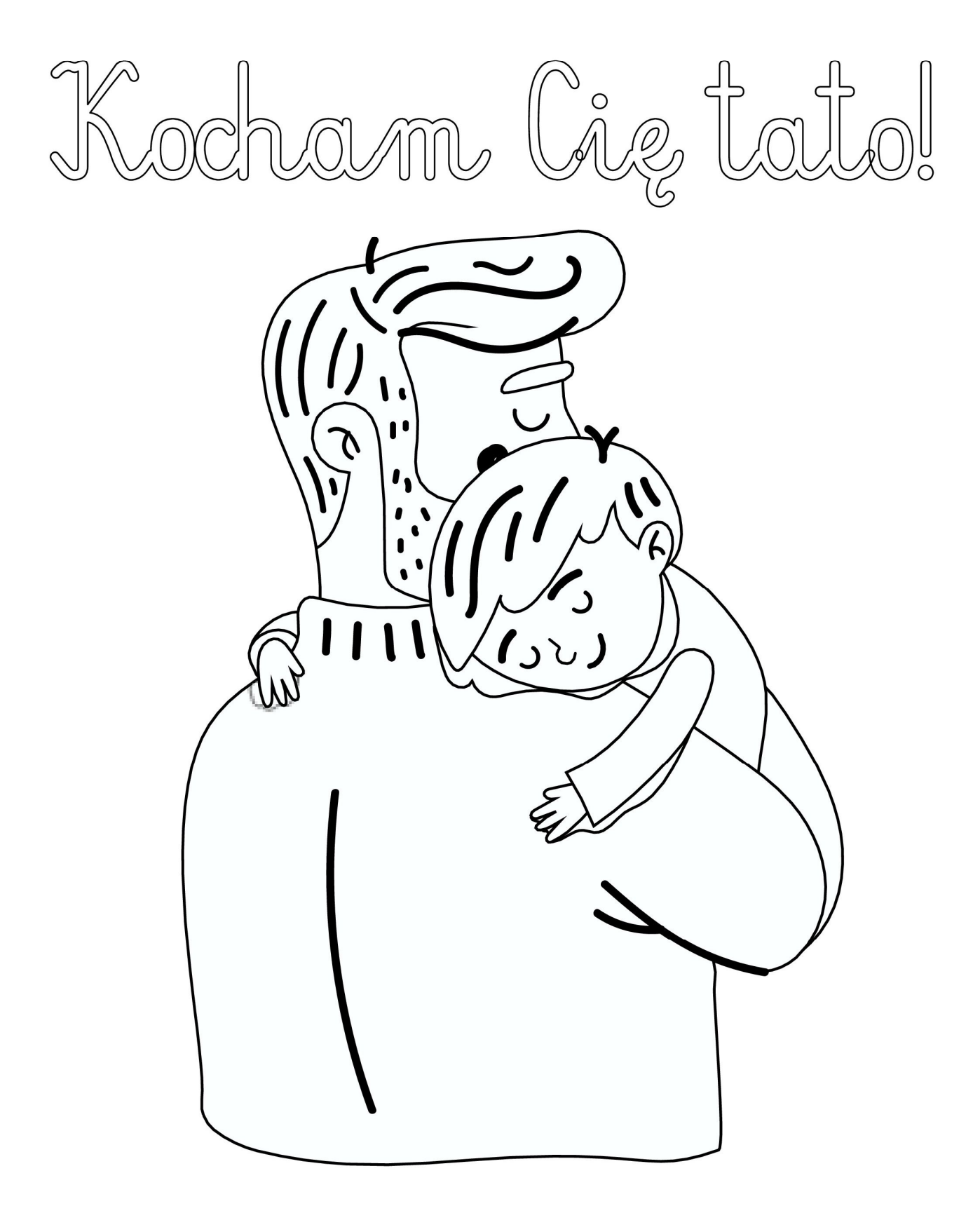